# **Java Designer - Issue #40 Strange XML error while reversing Java project**

09 March 2012 17:58 - Normand Rivard

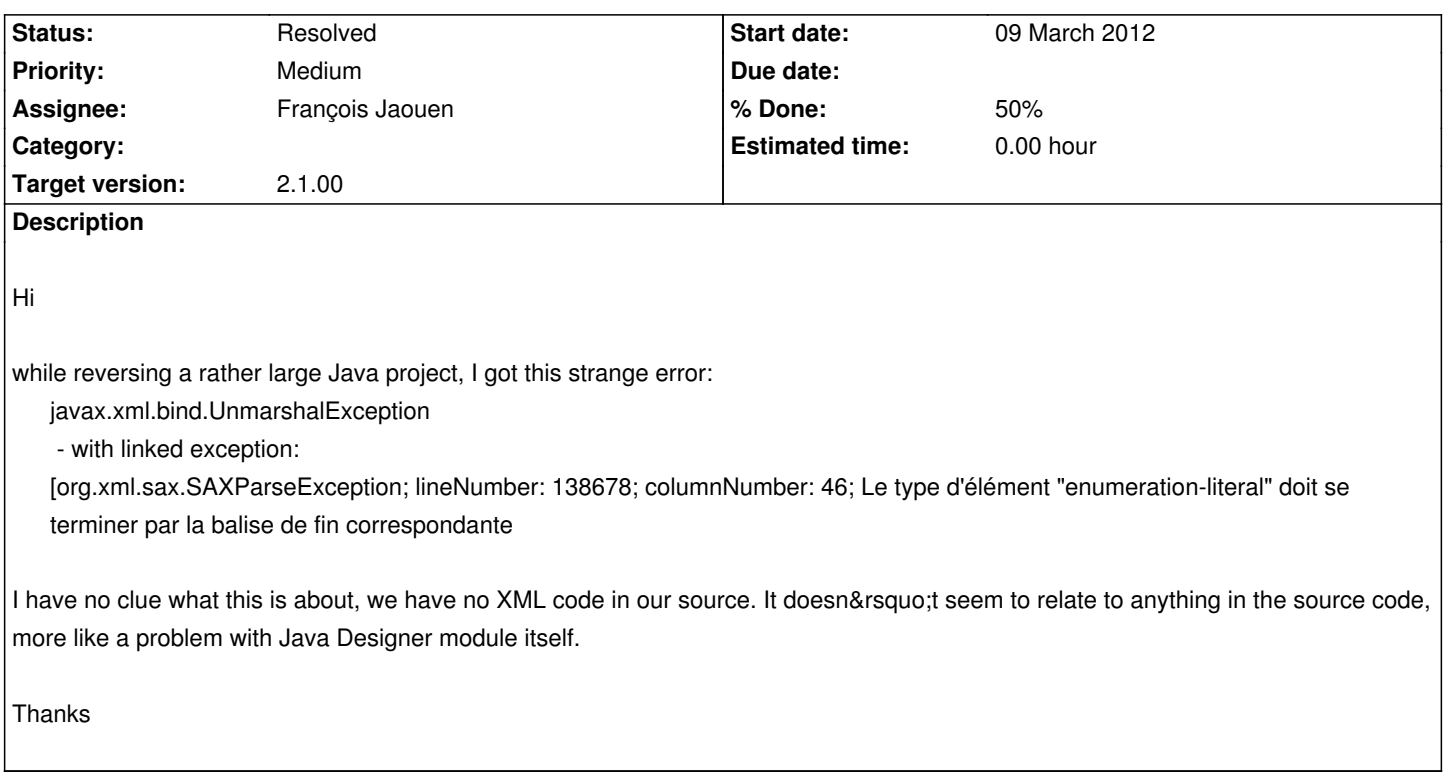

## **History**

# **#1 - 12 March 2012 13:52 - Christophe Malgouyres**

*- Status changed from New to Feedback*

## Hi,

your error message indicates an unexpected error happened during the java source file parsing phase. Java Designer generates an XML file once this parsing is done, but it failed somehow.

It seems to be something in an Enumeration declaration, maybe a commented area, an initialisation or something.

I can't really identify what caused this error without having the source files. (not necessary the whole project, but at least the file causing the error.)

To help us find what went wrong and maybe find a workaround, could you please follow this procedure:

- Launch modelio with the option -consoleLog (requires editing your shortcut)
- Open the project you wanted to reverse sources into.
- Launch the command triggering the error you posted earlier.
- Open the XML file indicated in Modelio's console log.
- Look for an unclosed marker, it should be part of the Enumeration causing the error

=> now, you can find the source file causing the error, and add it here…

#### **#2 - 12 March 2012 14:41 - Normand Rivard**

Just did that, but I must have missed something. Started Modelio with -consoleLog in the shortcut and re-did the test (with same result). Not sure where this console is supposed to show. I saw 2 .log files in Modelio's folder, but none of them changed after the reverse.

I am missing something?Thx

### **#3 - 12 March 2012 15:24 - Christophe Malgouyres**

*- File console.png added*

## **#4 - 12 March 2012 15:27 - Christophe Malgouyres**

I added a screenshot here with:

- My Modelio shortcut
- Modelio on the ri[ght, w](http://forge.modelio.org/attachments/6506/console.png)ith an edited file C1.
- The console log window in the top left, containing some traces about the reverse.
- An example of XML file created from C1 during the reverse.

Hope this helps…

#### **#5 - 12 March 2012 16:31 - Normand Rivard**

Thanks, it actually helped. This console is well hidden!

The XML snippet reads like this:

```
<group
```
...

```
name="D:\Projets\20120923_CartePrepayee_20120308\auportADCommunModele\src\fcdq\auport\adcommun\servicepublic\outil\bloc\BlocElement.java">
ment.java">
...
```

```
<enumeration id="_5199" name="Format" visibility="Public" is-leaf="false" is-abstract="false">
```
<enumeration-literal name="STRING\_DEFAUT" ></group>

<group

```
name="D:\Projets\20120923_CartePrepayee_20120308\auportADCommunModele\src\fcdq\auport\adcommun\servicepublic\outil\bloc\BlocElementType.java">[
mentType.java">
```
<element-import>

...

I am not allowed to send any source code on the internet, so l'm afraid your investigation will be limited with this console file. You can see on the second line above that the group end tag is indeed closing but the previous enumeration-literal start tag was never closed. The BlocElement source file defines an @interface with 2 enum inside. One of them is called Format and has a lot of values defined inside. For some reason, the XML only shows the first one called STRING\_DEFAULT and then interrupts the list, going directly to </group>

Not sure it helps you…

### **#6 - 12 March 2012 16:34 - Normand Rivard**

trace: Finalizing the session 0 Modelio/ModelerModule 7.1.04 - Copyright 2008-2012 Modeliosoft Initialisation du mdac "ModelingWizard" Modelio/ModelingWizard 4.0.03 - Copyright 2008-2011 Modeliosoft Modelio/JavaDesigner 2.0.13 - Copyright 2008-2012 Modeliosoft Parsing start at 12 Mar 2012 14:45:11 GMT Reversing C:\DOCUME~1\ascj148\LOCALS~1\Temp\java4258032703403306879.xml into 'AccesD' {b4f16388-69f7-11e1-aa43-e89d87b6602c} Package Start of reverse core at 12 Mar 2012 14:46:43 GMT Unmarshal at 12 Mar 2012 14:46:43 GMT End of reverse core at 12 Mar 2012 14:46:44 GMT java.lang.InterruptedException at com.modeliosoft.modelio.javadesigner.reverse.RTReverseProgressBar.run(RTReverseProgressBar.java:74) at org.eclipse.jface.operation.ModalContext\$ModalContextThread.run(ModalContext.java:121)

# **#7 - 12 March 2012 16:55 - Christophe Malgouyres**

Thank you, i believe it's the initialization of the STRING\_DEFAUT value that caused JavaDesigner to fail instead of generating the appropriate content and adding < /enumeration-literal >< /enumeration >.

I know FJA fixed a few things about enums in the parsing part of the reverse (for now, only in his branch).

For example, this code is breaking the reverse in 2.0.13, but working fine in 2.1.00:

```
1public enum E{
2 A (-1/* a comment here*/), B(-12);
3
\frac{4}{5} E(int value) {
\frac{5}{2} // do something
6 }
7}
```
Wit[ho](#n7)ut the enum declaration itself, i can only hope your problem is part of those fixes…

#### **#8 - 12 March 2012 17:04 - Normand Rivard**

I can only say there is no comment inside the enum declaration. It's just a long list of values : public enum Format {

STRING\_DEFAUT(Type.STRING.type(), "TrimPadDroiteBlanc"),

STRING\_NUMERIQUE(Type.STRING.type(), "TrimPadGaucheZero"),

...

*- Assignee set to François Jaouen*

*- Target version set to 2.1.00*

Thank you, it should be enough for now.Strings in initializations are reversed, but not method calls like 'Type.STRING.type()'…

Assigning the issue, it should be fixed in 2.1.00 when the new reverse branch is merged.

## **#10 - 17 April 2012 11:58 - François Jaouen**

fix committed 17/04/12 11:42

## **#11 - 17 April 2012 17:25 - Christophe Malgouyres**

*- Status changed from Feedback to Resolved*

# **#12 - 29 May 2012 18:52 - Normand Rivard**

Any target date for release 2.1.0? I am really looking for this fix.

Thx

# **#13 - 30 May 2012 09:36 - Christophe Malgouyres**

We're currently doing our final tests before release, 2.1.0 should be uploaded this week.

**Files**

console.png 265 KB 12 March 2012 Christophe Malgouyres